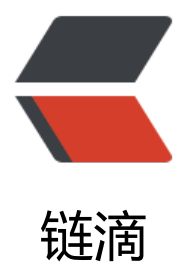

## [and](https://ld246.com)roid 的 IdleHandler 你了解嘛??

作者:yc654084303

- 原文链接:https://ld246.com/article/1571888143440
- 来源网站:[链滴](https://ld246.com/member/yc654084303)
- 许可协议:[署名-相同方式共享 4.0 国际 \(CC BY-SA 4.0\)](https://ld246.com/article/1571888143440)

在Android中, Handler是我们最常用的消息处理类, 也是系统中非常重要的类, 所以它的原理我们 应该十分的清楚了解,所以Handler, Looper, MessageQueue成了我们必须学习和理解的东西, 常我们都通过Handler向Looper包含的MessageQueue投递Message,比如这样:

```
new Handler(Looper.getMainLooper()).post(new Runnable() { 
@Override public void run() {/do something } 
});
```
但是其中有一个接口很少被提及和使用,那就是IdleHandler,其实它内部的IdleHandler接口有很多有 的用法,首先看看它的定义:

/\*\*

 \* Callback interface for discovering when a thread is going to block \* waiting for more messages. \*/ public static interface IdleHandler { /\*\* \* Called when the message queue has run out of messages and will now \* wait for more. Return true to keep your idle handler active, false \* to have it removed. This may be called if there are still messages \* pending in the queue, but they are all scheduled to be dispatched \* after the current time. \*/ boolean queueIdle(); }

## **简而言之,就是在looper里面的message暂时处理完了,这个时候会回调这个接口,返回false,那 就会移除它,返回true就会在下次message处理完了的时候继续回调**

```
下面我们来看下IdleHandler在Handler空闲时执行案例代码:
```

```
public class MainActivity extends Activity {
 private Handler mHandler;
```

```
private int mWhat = 0;
   @Override
   protected void onCreate(Bundle savedInstanceState) {
     super.onCreate(savedInstanceState);
    setContentView(R.layout.activity_main);
     mHandler = new Handler(){
       @Override
       public void handleMessage(Message msg) {
         Log.d("main", "我在执行, 你想回来, 我用平底锅打飞你! ");
          try {
            Thread.sleep(1500);
         } catch (InterruptedException e) {
            e.printStackTrace();
 }
```

```
 super.handleMessage(msg);
 }
```

```
 };
```

```
 Button btn = (Button) findViewById(R.id.but);
     btn.setOnClickListener(new View.OnClickListener() {
        @Override
        public void onClick(View v) {
         for(int i=0;i<10;i++){
            mHandler.sendEmptyMessage(mWhat);
         }
       }
     });
   }
   @Override
   protected void onResume() {
     super.onResume();
     Looper.myQueue().addIdleHandler(new MyIdleOnce());
     Looper.myQueue().addIdleHandler(new MyIdleKeep());
   }
   class MyIdleKeep implements MessageQueue.IdleHandler{
     /**
     *返回值为true, 则保持此Idle一直在Handler中, 否则, 执行一次后就从Handler线程中remov
掉。
      */
     @Override
     public boolean queueIdle() {
       Log.d("main","我是空闲线程,我还会回来的! ");
       return true;
     }
   }
   class MyIdleOnce implements MessageQueue.IdleHandler{
     @Override
     public boolean queueIdle() {
       Log.d("main","我是初恋,我只在你的生命中出现一次,我发誓,你会想我的!");
        return false;
     }
 }
}
```
uthactivity有两个IdleHandler消息,我们执行此Activity时, MyIdleKeep消息和MyIdleOnce会依次 行。如果IdleHandler的queueIdle方法返回false,那么IdleHandler执行完,就会从IdleHandler移 。

## **Log输出如下:**

2019-10-24 11:29:22.439 8936-8936/com.example.myapplication D/main: 我是空闲线程,我还

回来的! 2019-10-24 11:29:22.617 8936-8936/com.example.myapplication D/main: 我是空闲线程,我还 回来的! 2019-10-24 11:29:22.617 8936-8936/com.example.myapplication D/main: 我是初恋, 我只在 的生命中出现一次,我发誓,你会想我的! 2019-10-24 11:29:22.617 8936-8936/com.example.myapplication D/main: 我是空闲线程,我还 回来的! 2019-10-24 11:29:22.680 8936-8936/com.example.myapplication D/main: 我是空闲线程,我还 回来的! 2019-10-24 11:29:22.798 8936-8936/com.example.myapplication D/main: 我是空闲线程,我还 回来的! 2019-10-24 11:29:22.798 8936-8936/com.example.myapplication D/main: 我是空闲线程,我还 回来的! 2019-10-24 11:29:51.819 8936-8936/com.example.myapplication D/main: 我是空闲线程,我还 回来的! 2019-10-24 11:29:51.819 8936-8936/com.example.myapplication D/main: 我是空闲线程,我还 回来的! 2019-10-24 11:29:51.857 8936-8936/com.example.myapplication D/main: 我在执行,你想回 我用平底锅打飞你! 2019-10-24 11:29:59.364 8936-8936/com.example.myapplication D/main: 我在执行, 你想回 我用平底锅打飞你! 2019-10-24 11:30:00.866 8936-8936/com.example.myapplication D/main: 我在执行,你想回 ,我用平底锅打飞你! 2019-10-24 11:30:02.367 8936-8936/com.example.myapplication D/main: 我在执行, 你想回 我用平底锅打飞你! 2019-10-24 11:30:03.868 8936-8936/com.example.myapplication D/main: 我在执行,你想回 我用平底锅打飞你! 2019-10-24 11:30:05.369 8936-8936/com.example.myapplication D/main: 我在执行,你想回 ,我用平底锅打飞你! 2019-10-24 11:30:06.892 8936-8936/com.example.myapplication D/main: 我是空闲线程,我还 回来的! 2019-10-24 11:30:07.004 8936-8936/com.example.myapplication D/main: 我是空闲线程,我还 回来的!

## **IdleHandler 在 MessageQueue 与 Looper 和 Handler 是什么关系?**

● 原理源码分析如下:

```
/**
```

```
* 获取当前线程队列使用Looper.myQueue(),获取主线程队列可用getMainLooper().myQueue()
 */
public final class MessageQueue {
  ......
  /**
  * 当前队列将进入阻塞等待消息时调用该接口回调, 即队列空闲
   */
  public static interface IdleHandler {
    /**
     * 返回true就是单次回调后不删除,下次进入空闲时继续回调该方法,false只回调单次。
     */
   boolean queueIdle();
  }
```

```
/^{**} * <p>This method is safe to call from any thread.
   * 判断当前队列是不是空闲的,辅助方法
   */
   public boolean isIdle() {
     synchronized (this) {
       final long now = SystemClock.uptimeMillis();
      return mMessages == null \parallel now < mMessages.when;
     }
  }
   /**
   * <p>This method is safe to call from any thread.
   * 添加一个IdleHandler到队列,如果IdleHandler接口方法返回false则执行完会自动删除,
   * 否则需要手动removeIdleHandler。
   */
   public void addIdleHandler(@NonNull IdleHandler handler) {
    if (handler == null) {
       throw new NullPointerException("Can't add a null IdleHandler");
     }
     synchronized (this) {
       mIdleHandlers.add(handler);
     }
  }
   /**
   * <p>This method is safe to call from any thread.
   * 删除一个之前添加的 IdleHandler。
   */
   public void removeIdleHandler(@NonNull IdleHandler handler) {
     synchronized (this) {
       mIdleHandlers.remove(handler);
     }
  }
 ......
   //Looper的prepare()方法会通过ThreadLocal准备当前线程的MessageQueue实例,
   //然后在loop()方法中死循环调用当前队列的next()方法获取Message。
   Message next() {
     ......
    for \binom{...}{n} {
 ......
       nativePollOnce(ptr, nextPollTimeoutMillis);
       synchronized (this) {
 ......
          //把通过addIdleHandler添加的IdleHandler转成数组存起来在mPendingIdleHandlers中
          // If first time idle, then get the number of idlers to run.
          // Idle handles only run if the queue is empty or if the first message
          // in the queue (possibly a barrier) is due to be handled in the future.
          if (pendingIdleHandlerCount < 0
               && (mMessages == null || now < mMessages.when)) {
            pendingIdleHandlerCount = mIdleHandlers.size();
 }
          if (pendingIdleHandlerCount <= 0) {
            // No idle handlers to run. Loop and wait some more.
```

```
mBlocked = true;
            continue;
 }
          if (mPendingIdleHandlers == null) {
            mPendingIdleHandlers = new IdleHandler[Math.max(pendingIdleHandlerCount, 4
];
          }
          mPendingIdleHandlers = mIdleHandlers.toArray(mPendingIdleHandlers);
        }
        // Run the idle handlers.
       // We only ever reach this code block during the first iteration.
        //循环遍历所有IdleHandler
      for (int i = 0; i < pendingIdleHandlerCount; i + +) {
          final IdleHandler idler = mPendingIdleHandlers[i];
         mPendingIdleHandlers[i] = null; // release the reference to the handler
          boolean keep = false;
          try {
            //调用IdleHandler接口的queueIdle方法并获取返回值。
           keep = idler.queuelle(); } catch (Throwable t) {
            Log.wtf(TAG, "IdleHandler threw exception", t);
 }
          //如果IdleHandler接口的queueIdle方法返回false说明只执行一次需要删除。
          if (!keep) {
            synchronized (this) {
               mIdleHandlers.remove(idler);
 }
 }
        }
        ......
     }
   }
}
```